令和2年2月27日

1・2年保護者 各位

岡山県立笠岡工業高等学校

校 長 横 田 寿 弘

新型コロナウイルスに関する感染症対策及び今後の日程について(お願い)

平素より、本校教育活動にご理解、ご協力を賜りまして厚くお礼申し上げます。

新型コロナウイルス感染症については、日々状況が変化しておりますことから、本校にお きましても最新の情報を収集し、岡山県教育委員会の指示のもと感染拡大防止に努めて参 ります。ご家庭におかれましても、次のことにつきましてご理解とご協力をよろしくお願い します。

記

- 1 基本的な感染症対策の徹底
	- ・手洗いや咳エチケットなどの基本的な感染症対策をお願いします。
	- ・校内にはアルコール手指消毒液を設置していますが、マスクやアルコール含浸ウエット ティッシュなどはご家庭でご用意ください。
	- ・不要不急の外出を控え、人混みを避けるようにしてください。
- 2 日々の健康管理や発熱等の風邪の症状が見られる場合の対応
	- ・免疫力を高めるため、十分な睡眠、適度な運動やバランスの取れた食事を心がけるよう にしてください。
	- ・発熱等の風邪の症状が見られるときは、無理をせず自宅で休養してください。
	- ※なお、新型コロナウイルス感染症に関し、下枠内の場合には「学校保健安全法第19条 による出席停止」(目安)となります。必ず、早急に学校へご連絡ください。
	- ・風邪の症状や37.5度以上の発熱が4日以上続く場合(解熱剤を飲み続けなければな らない場合も同様)
	- ・強いだるさ(倦怠感)や息苦しさ(呼吸困難)がある場合
	- 医療機関において新型コロナウイルスに感染している(疑いも含む)と診断された場合
- 3 今後の日程について

3月1日(日)の卒業式は、1・2年生は出席しないこととなり、11時30分まで は部活動等での登校は禁止となります。それに伴い、2月28日(金)の表彰式・卒業 式予行も出席せず、LHR(今後の諸注意)・清掃といたします。また、3月9日(月) に予定していた登校日は、家庭学習日とします。

変更後の日程は、次のようになります。なお、部活動につきましては、顧問の先生の 指示に従ってください。

・2/28日(金)通常登校(午前中)-LHR(諸注意)、清掃

- ・3/ 1日(日)から18日(水)までは、基本的には家庭学習日となります。
- $\cdot$  3/10日(火)
	- ~13日(金)入試のため登校禁止
- $\cdot$  3 / 1 4 日 (土)
	- ~16日(月)入試のため第1棟立入禁止
- ・3/17日(火)追認定考査8:50~(対象者のみ)
- ・3/19日(木)終業式・教科書購入(全員登校)

この家庭学習の期間は、1年間を振り返り、自ら日々の計画を立て、苦手科目はも とより、計画的な学習をさせてください。 また、入試等に伴い、登校禁止、立入禁止となる期間があります。提出物や、事務 室等での手続きは、これ以外の日にして下さい。 なお、3月6日(金)には、進級に関わる重要な会議があります。 成績不振の科目がありましたら、担任より連絡する場合がありますので、連絡がつく ようにしてください。

4 その他

国内において新型コロナウイルスに感染した事例が相次いで報告されている中、保 護者様におかれましても不安を感じられている方も多いことと存じます。上記の内容 におきましても、新型コロナウイルスの対応が日々変化しているため、対応に変更に なる場合があります。

本校での対応につきまして、本校ホームページにて最新の情報を公開してまいりま す。保護者の方におかれましても、ご確認をお願いいたします。

何かご不明の点がありましたら、学校にお尋ねください。

本校ホームページ http://www.kasako.okayama-c.ed.jp

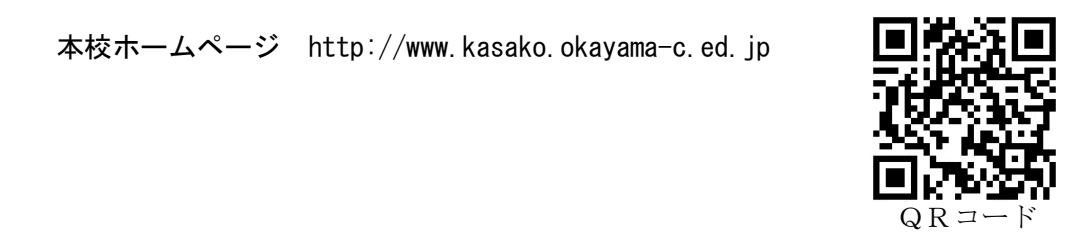

## 笠岡工業高校の LINE メール「みたけっ子オン LINE」 LINE リンク先: https://page.line.me/kasako808

│ 読み取って「友だち追加」することもできます。 ───────友だち追加のQRコード 「友だち追加」するには、本校ホームページ (http://www.kasako.okayama-c.ed.jp/) のトップページ 右下のリンク「LINE」をクリックし、リンク先で【友だ ち追加】か【QRコード】をクリックして「友だち追加」 してください。また、携帯電話等で右の「QRコード」を

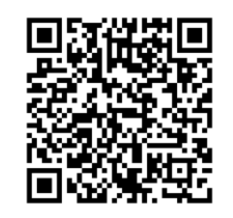

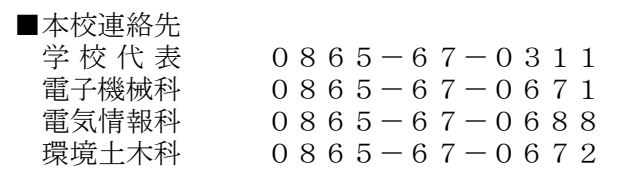